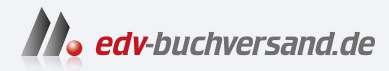

Cross-Plattform-Apps mit .NET MAUI entwickeln Mit C# für Android, iOS, macOS und Windows programmieren

> **[» Hier geht's](https://www.edv-buchversand.de/product/ha-47261/Cross-Plattform-Apps%20mit%20.NET%20MAUI%20entwickeln)  direkt zum Buch**

DAS VORWORT

Dieses Vorwort wird Ihnen von www.edv-buchversand.de zur Verfügung gestellt.

# **Vorwort**

Im Frühjahr 2013 hörte ich auf der Fahrt zu einem Kunden die Tablet Show, einen früheren Podcast von Carl Franklin und Richard Campbell zum Thema Mobile Development. Mein Hauptinteresse galt damals, wie bei so vielen .NET Entwicklern, der Entwicklung von Windows-8-Apps. Gemeinsam mit einem Bekannten hatte ich wenige Monate zuvor eine App für Windows 8 veröffentlicht, die zu dieser Zeit gerade die Schallmauer von 1 000 000 Downloads durchbrach.

In früheren Episoden der Tablet Show hatte ich bereits einige nützliche Tipps erhalten, die uns bei der Optimierung unserer App halfen, und so war ich sehr neugierig, was diese Folge Neues bringen würde.

In dieser Folge berichtete Miguel de Icaza, einer der beiden Gründer der Firma Xamarin, dass es eine kostenfreie, eingeschränkte Einsteigerversion von Xamarin geben wird sowie eine günstige Variante für einzelne Entwickler. Außerdem kündigte er an, dass die Entwicklung von Xamarin-Apps von nun an auch in Visual Studio möglich war.

Ab diesem Zeitpunkt war ich von Xamarin fasziniert. Die Tatsache, dass ich mit meinen C#-, .NET- und Visual-Studio-Kenntnissen dank Xamarin in der Lage war, Apps für Android und iOS zu schreiben, ohne Java oder Objective-C lernen zu müssen, begeisterte mich, und diese Begeisterung hält bis heute an.

Kurz nachdem ich den Podcast gehört hatte, installierte ich die Xamarin-Werkzeuge auf meinem Rechner und legte mit den ersten Experimenten los. Da ich keinen Mac hatte, konnte ich am Anfang nur für Android programmieren. Da mir das nicht genug war, kaufte ich mir einige Monate später einen günstigen Mac und ein günstiges iPhone, um auch für iOS entwickeln zu können.

Ab diesem Zeitpunkt wuchs mein Wunsch, mein Wissen über diese großartige Technologie zu teilen. Ich startete damit, Schulungen und Workshops zum Thema Xamarin zu halten, Fachartikel darüber zu schreiben, auf Konferenzen und User Group Meetings darüber zu sprechen und Videokurse für LinkedIn Learning aufzuzeichnen und Kunden bei der Umsetzung Ihrer Projekte zu unterstützen. Schlussendlich schrieb ich das Buch *Cross-Plattform-Apps mit Xamarin.Forms entwickeln*, den Vorgänger zu diesem Buch.

Mein Enthusiasmus für das Thema Cross-Plattform-Entwicklung mit .NET ist seit 2013 ungebrochen. Noch immer freue ich mich darüber, wenn ich Entwicklern etwas zu dem Thema beibringen und mein Wissen somit weitergeben kann. Als .NET MAUI als Nachfolger von Xamarin angekündigt wurde, war mir sofort klar, dass ich auch zu .NET MAUI ein Buch schreiben möchte.

#### **Von der Idee zum Buch**

Ein Buch zu schreiben ist harte Arbeit. Härter als ich es erwartet hatte, als ich im Sommer 2016 die Anfrage des Carl Hanser Verlags erhielt, ob ich ein Buch über Xamarin schreiben möchte. Zunächst zögerte ich, denn ich konnte zu diesem Zeitpunkt bereits auf zwei gescheiterte Buchprojekte zurückblicken, die beide nach 130 Seiten abgebrochen wurden. Am Ende siegte jedoch meine Leidenschaft für das Thema Xamarin und nach Rücksprache mit meiner Familie und meiner Lektorin sagte ich zu.

Vom Gedanken, ein Buch zu schreiben, bis zum fertigten Buch dauerte es fast fünf Jahre. Als Außenstehender mag man da vielleicht den Kopf schütteln und sich fragen, warum es so lange dauerte. Natürlich könnte ich Ihnen jetzt erzählen, dass gute Texte ähnlich wie guter Wein eine lange Zeit reifen müssen, aber das wäre einfach Unsinn.

Die wirklichen Ursachen sind eine Kombination verschiedener Gründe. Der Hauptgrund war sicherlich, dass ich noch nie ein Buch (zu Ende) geschrieben hatte und schlichtweg nicht wusste, wie man das macht, ein Buch schreiben. Als Ergebnis machte ich das, was in der Entwicklung von Individualsoftware normalerweise der Auftraggeber macht: Ich wollte einfach zu viel. Meine Vision war es, ein Buch zu schreiben, das Xamarin.Android, Xamarin.iOS, Xamarin.Forms und die Entwicklung von UWP Apps von der Idee bis zum Deployment behandelt.

Die ersten 3 ½ Jahre hielt ich an diesem Plan fest und scheiterte auf voller Linie damit. Der mangelnde Fokus kombiniert mit der Tatsache, dass es eigentlich vier Bücher in einem gewesen wären, der Situation, dass dies mein erstes Buch war und dass ständig, wenn ich ein Kapitel fertig hatte, sich etwas Grundlegendes seitens Microsoft, Apple oder Google änderte, führte dazu, dass ich große Teile des Buches oder der Beispielcodes immer wieder neu schrieb und somit auf der Stelle trat.

Im Frühjahr 2020, als ich das Buch schon fast aufgeben wollte, einigte ich mich mit meiner Lektorin beim Carl Hanser Verlag darauf, das Thema des Buches etwas enger zu fassen und mich auf die Entwicklung von Xamarin.Forms-Apps zu konzentrieren. In diesem Bereich liegt sicherlich auch das Hauptinteresse der Leser, zumindest wenn meine Schulungsund Beratungsanfragen sowie die Abrufe meiner Videokurse repräsentativ sind. Seit längerer Zeit steigt hier das Interesse an Xamarin.Forms, während Xamarin.Android und Xamarin.iOS so gut wie gar nicht mehr nachgefragt werden.

Als Microsoft auf der Build-Konferenz im Mai 2020 dann. NET MAUI als Evolution von Xamarin.Forms ankündigte und kaum ein Wort über Xamarin.Android oder Xamarin.iOS verlor, war die Strategie klar: Dieses Buch muss sich auf Xamarin.Forms konzentrieren. Also startete ich im Mai 2020 von vorne mit dem Buch und schrieb große Teile der bis dahin 130 geschriebenen Seiten neu.

Mangelnder Fokus und eine zu große Vision waren aber nur eine Ursache für den langen Weg bis zum fertigen Buch. Eine andere war, dass das Schreiben dieses Buches nicht meine Haupttätigkeit war. Stattdessen verdiente ich mein Geld in der Anfangsphase hauptsächlich als Trainer und Berater, ehe ich 2018 die Quality Bytes GmbH, eine Softwarefirma spezialisiert auf die Entwicklung von Apps und Cloud Solutions, gründete und aufbaute, was aufwendiger war als ich dachte. Und das Leben besteht nicht nur aus Arbeit, sondern auch aus Familie. **Meine wundervolle Frau Ana** und unsere drei großartigen Kinder wollten natürlich auch Aufmerksamkeit von mir und Zeit mit mir verbringen. Das Endergebnis war, dass das Schreiben eine von vielen Tätigkeiten war. Im Laufe der Jahre experimentierte ich mit verschiedensten Techniken, um den Schreibprozess zu optimieren und somit schneller fertig zu werden. Der Durchbruch kam in den letzten zwei Monaten. Nachdem ich nach neun Monaten wieder nur 130 Seiten fertig hatte, schrieb ich den Rest des Buches in zwei Monaten. Die angewandte Optimierungstechnik lässt sich übrigens sehr einfach zusammenfassen: "Einfach machen".

Bei diesem Buch zu .NET MAUI war die Situation etwas anders. Ich hatte aus meinen Erfahrungen gelernt und konnte einiges an Material des ersten Buchs wiederverwenden.

Trotzdem erschien dieses Buch später als geplant. Im Xamarin.Forms-Buch schrieb ich, dass das .NET-MAUI-Buch kurz nach November 2021, dem Veröffentlichungsdatum von .NET MAUI, erscheinen sollte. Dies war allerdings nicht möglich, da Microsoft .NET MAUI erst verspätet im Mai 2022 veröffentlichte. Die finale Integration in Visual Studio kam sogar erst im August 2022. Mein Manuskript habe ich vier Wochen später, Mitte September 2022, an den Verlag geschickt. Somit denke ich, dass ich dieses Mal gar nicht so schlecht dastehe. Gelernt habe ich daraus, dass ich keine Terminzusagen mehr für Bücher zu unveröffentlichten Technologien geben sollte.

#### **Danksagung**

Wie Sie gerade erfahren haben, war der Weg zu diesem Buch etwas "holprig". Vermutlich wäre es nie erschienen, wenn es nicht zahlreiche Menschen gegeben hätte, die mir geholfen haben und denen ich meinen Dank aussprechen möchte.

**Mein größter Dank gilt meiner Frau Ana**, die mich während der ganzen Zeit unterstützt, ermutigt und an mich geglaubt hat. Während der letzten Jahre musste sie nicht nur wegen der Arbeit an diesem Buch und dem Vorgängerbuch, sondern auch wegen meiner anderen beruflichen Verpflichtungen häufig auf meine Gesellschaft verzichten. Erst heute musste ich den geplanten Einkaufsbummel absagen, weil ich die letzten Seiten dieses Buchs fertigstellen musste, da morgen der Abgabetermin des Manuskripts ist. Sie war dabei stets verständnisvoll und spornte mich an, wenn meine Motivation sank. Dass eine Frau ihrem Mann so viele Freiräume für seine persönlichen Projekte einräumt, ist nicht selbstverständlich und ich bin froh, eine so wundervolle Partnerin gefunden zu haben. Aus diesem Grund habe ich mich auch dazu entschieden, den Namen meiner Frau im Vorwort fett gedruckt hervorzuheben. Das ist das Mindeste, was ich als Dankeschön für ihr Verständnis machen kann, auch wenn sie eigentlich ein komplettes Kapitel verdient hätte.

Bedanken möchte ich mich auch bei meinen Kindern Joel und Lyandra und bei meinem Stiefsohn Raúl. Ihr wart stets geduldig und verständnisvoll, wenn ich keine Zeit für euch hatte, da ich an diesem Buch oder dem Vorgänger arbeitete.

Mein Dank gilt außerdem meiner Mutter Sylvia, die mir im Grundschulalter einen Atari 800XL zusammen mit dem Buch "Spielend Programmieren lernen" kaufte und damit die Grundlage für eine erfolgreiche IT-Berufslaufbahn geschaffen hat. Außerdem las Sie jedes Kapitel meiner fehlgeschlagenen Buchprojekte sowie meiner Diplom- und Masterarbeit Korrektur und gab mir wertvolle Tipps, um meinen Schreibstil zu verbessern.

Ein besonderer Dank gilt auch meiner Lektorin Sylvia Hasselbach beim Carl Hanser Verlag, die trotz meiner vorherigen missglückten Buchversuche das notwendige Vertrauen in mich hatte und das Buchprojekt zu Xamarin.Forms mit mir startete. Besonders möchte ich ihre Geduld bei den vielen E-Mails und Telefonaten hervorheben, bei denen ich neue Terminverschiebungen zu diesem Buch aufgrund der Verschiebung von .NET MAUI beziehungsweise der finalen Visual Studio-Integration ankündigte. Weiter möchte ich mich bei Walter Saumweber bedanken, der das Vorgängerbuch Korrektur las und mir in geduldigen Telefonaten freundlich und gut gelaunt wertvolle Tipps zu meinen Texten gab. Darüber hinaus möchte ich mich auch bei Kristin Rothe und Irene Weilhart vom Carl Hanser Verlag für die gute Zusammenarbeit bedanken sowie bei Sandra Gottmann, die dieses Buch korrekturgelesen hat.

Außerdem möchte ich meinem Informatiklehrer Gerd Larscheid danken, der mein Interesse an der Programmierung Mitte der 90er Jahre, als ich Schüler in seiner Klasse war, förderte. Er ist der beste Informatiklehrer, den ich jemals kennengelernt habe. Von ihm lernte ich nicht nur programmieren, sondern auch, dass es beim Programmieren nicht nur um das Schreiben von Quellcode, sondern um das Lösen von (Geschäfts-)Problemen mit der Hilfe von Software geht. Diese Erkenntnis war für meine berufliche Laufbahn unverzichtbar.

Bedanken möchte ich mich auch bei meinem guten Freund Dr. Oliver Gründel, der mein Xamarin.Forms-Buch direkt nach der Ankündigung vorbestellte und mich immer wieder motivierte, es zu Ende zu schreiben. Er war es auch, der mich sofort nach der ersten Ankündigung dazu anspornte, ein Buch zu .NET MAUI zu schreiben. Ursprünglich wollten wir an diesem Buch gemeinsam arbeiten.

Oliver wollte ein Praxis-Kapitel zu .NET MAUI beisteuern. Einer seiner großen Wünsche war es, Co-Autor für ein .NET-Fachbuch zu sein. Leider konnten wir unseren Plan nicht verwirklichen, da Oliver vor der Veröffentlichung von .NET MAUI nach langer, schwerer Krankheit verstarb.

Oliver war ein faszinierender Mensch mit vielen Interessen. Obwohl er eigentlich Doktor der Medizin war, hatte er beeindruckende Kenntnisse im Bereich der Softwareentwicklung. Sein Herz schlug neben der Softwareentwicklung mit .NET sehr für das Thema Scannen von Barcodes. Aus diesem Grund plane ich, als Andenken an ihn ein Update-Kapitel zum Thema Barcodescanning mit .NET MAUI nach der Veröffentlichung dieses Buchs zu schreiben.

Mein Dank gilt weiterhin dem .NET-MAUI-Team für das herausragende Produkt sowie den vielen Freiwilligen in der Entwickler-Community, die auf der ganzen Welt ihr Wissen in der Form von Blog-Beiträgen und Vorträgen teilen, oder ihre Freizeit in Open-Source-Projekte stecken.

Außerdem möchte ich auch Dr. Holger Schwichtenberg für die großartige Zusammenarbeit in den letzten Jahren danken. Er war es, der mich als Autor beim Carl Hanser Verlag ins Gespräch brachte und ohne den es das Vorgängerbuch und somit dieses Buch wohl niemals geben würde.

Bedanken möchte ich mich außerdem bei den Lesern des Xamarin.Forms-Buchs. Viel Feedback und die guten Verkaufszahlen haben mich in meinem Glauben bestärkt, dass ein Buch zum Thema Cross-Plattform-Entwicklung mit .NET wichtig ist. Viktor Teutsch möchte ich an dieser Stelle besonders für sein detailliertes Feedback danken.

Schlussendlich gilt mein Dank natürlich auch **Ihnen**! Vielen Dank, dass Sie sich für dieses Buch entschieden haben.

*André Krämer*  September 2022

# **Hinweise zum Buch**

Dieses Buch besteht aus 17 Kapiteln, die Sie Schritt für Schritt auf Ihrem Weg zum App-Entwickler begleiten. Hier eine kurze Beschreibung des Inhalts der einzelnen Kapitel:

### **Kapitel 1, Einführung**

Im ersten Kapitel erhalten Sie grundlegende Informationen über .NET MAUI und das zugrunde liegende Ökosystem.

## **Kapitel 2, Schnelleinstieg: Ihre erste App mit .NET MAUI in einer Stunde**

Das zweite Kapitel führt Sie Schritt für Schritt von der Idee über die Planung zur ersten App und das alles in einer Stunde. Das Ziel dieses Kapitels ist es, Ihnen Appetit auf mehr zu machen und zu zeigen, wie leistungsfähig .NET MAUI ist.

### **Kapitel 3, Überblick über Android und .NET for Android**

Obwohl .NET MAUI die zugrunde liegenden Betriebssysteme und Programmierframeworks weitestgehend abstrahiert, schadet ein grundlegendes Verständnis der Zielplattformen nicht. In diesem Kapitel sehen wir uns daher Grundlegendes zu Android und .NET for Android an. Außerdem werfen wir einen Blick darauf, wie Sie Ihr System für die Entwicklung mit Android konfigurieren müssen.

## **Kapitel 4, Überblick über iOS, macOS, .NET for iOS und .NET for Mac**  Dieses Kapitel ist das Gegenstück zu Kapitel 3, nur dass es dieses Mal um iOS und macOS geht und nicht um Android.

#### **Kapitel 5, Überblick über Windows**

Dieses Kapitel gibt Hinweise zu Windows, dem letzten der in diesem Buch behandelten Betriebssysteme.

**Kapitel 6, Überblick über .NET MAUI** 

Nachdem in den Kapiteln 3, 4 und 5 die spezifischen Plattformen behandelt wurden, geht es in Kapitel 6 um die Grundlagen zu .NET MAUI. Wir beleuchten in diesem Kapitel die .NET-MAUI-Architektur und sehen uns den Aufbau von .NET-MAUI-Projekten an.

#### **Kapitel 7, Architektur von Cross-Plattform-Apps**

In diesem Kapitel sehen wir uns verschiedene Strategien zum Teilen von Quellcode zwischen den verschiedenen Plattformen an. Unter anderem erfahren Sie, wie Sie durch den Einsatz von Microsoft.Extentions.DependencyInjection plattformübergreifenden und plattformspezifischen Quellcode separieren können.

### **Kapitel 8, Oberflächendesign mit Layoutcontainern**

Im achten Kapitel dreht sich alles darum, wie Sie Oberflächenelemente auf dem Bildschirm mit Layoutcontainern wie dem StackLayout oder dem Grid positionieren können.

#### **Kapitel 9, Eingabeformulare anlegen**

In Kapitel 8 haben Sie gelernt, wie Sie Steuerelemente auf dem Bildschirm positionieren können, in Kapitel 9 lernen Sie, welche Steuerelemente dies überhaupt sind. Wir werfen in diesem Kapitel einen Blick auf die gängigen Steuerelemente und ihre Einsatzmöglichkeiten.

#### **Kapitel 10, Navigation und die Shell**

Der Zweck der Shell ist es, eine einheitliche, routenbasierte Navigationsstruktur in Apps zu ermöglichen. In Kapitel 10 werfen wir einen Blick auf die Shell und sehen uns gemeinsam an, wie Sie mit der Shell eine seitliche Navigationsleiste, auch Burger-Menü genannt, oder eine Navigation über Tabs realisieren können.

#### **Kapitel 11, Listen**

Viele mobile Anwendungen bestehen zu großen Teilen aus Listen. Daher ist es nicht verwunderlich, dass Listen ein eigenes Kapitel erhalten und nicht nur ein kleiner Teil von Kapitel 9 sind. In Kapitel 11 sehen wir uns die Klasse CollectionView näher an, die die Klasse ListView zur Darstellung von Listen abgelöst hat.

#### ■ Kapitel 12, Bilder, Icons und Schriftarten

Nutzer von mobilen Apps haben viel höhere Erwartungen an schöne Benutzeroberflächen als zum Beispiel Anwender klassischer Desktopsoftware. Bilder, Icons und Schriftarten sind drei Elemente, mit denen Sie diese Erwartungen erfüllen können. Ihren praktischen Einsatz sehen wir uns in Kapitel 12 an.

#### **Kapitel 13, Styles und Themes**

Styles werden in .NET MAUI genutzt, um Steuerelementen ein einheitliches Erscheinungsbild zu geben. Dieses Kapitel gibt Ihnen einen Einblick in die Nutzung von Styles.

#### **Kapitel 14, Aufruf von Webservices**

Daten von entfernten Webservices spielen für viele Apps eine große Rolle. In diesem Kapitel beschäigen wir uns daher damit, wie wir Daten von Webservices abrufen, sie effizient zwischenspeichern und Daten an Webservices für schreibende Zugriffe übergeben.

#### **Kapitel 15, Lokale Datenhaltung**

Neben externen Daten sind selbstverständlich auch interne Daten wichtig. In Kapitel 15 sehen wir uns detailliert an, wie Sie Daten lokal im Dateisystem oder in einer lokalen SQLite-Datenbank speichern können.

#### **Kapitel 16, Zugriff auf native Gerätefunktionen**

In den Kapiteln 1 bis 15 haben wir uns überwiegend mit den plattformübergreifenden Aspekten der App-Entwicklung beschäigt. Das Besondere einer App ist allerdings nicht nur, dass Sie sie überall hin mitnehmen können, sondern dass sie Sensoren und Funktionen des Mobilgeräts oder des mobilen Betriebssystems nutzen können. In diesem Kapitel werfen wir einen Blick auf den plattformübergreifenden Zugriff auf Gerätefunktionen mit .NET MAUI.

# ■ An wen richtet sich dieses Buch und was **sollten Sie als Leser mitbringen?**

Dieses Buch ist für Softwareentwickler gedacht, die plattformübergreifende Apps mit **.NET MAUI** für Android, iOS, macOS und Windows schreiben möchten. Die primäre Zielgruppe sind Einsteiger und Fortgeschrittene, aber auch für Experten ist das ein oder andere Kapitel dabei.

Für die Lektüre dieses Buches sollten Sie bereits Erfahrung mit C#, Visual Studio und dem .NET Framework haben. Sie müssen kein Experte sein, aber ohne Vorwissen im Bereich der .NET-Entwicklung werden Sie wenig Freude an diesem Buch haben. Sollten Sie in diesem Umfeld noch keine Erfahrung haben, dann empfehle ich Ihnen, sich zunächst C#- und .NET-Basiswissen über Fachbücher oder eines der vielen Tutorials aus dem Internet anzueignen. Anschließend können Sie mit diesem Buch loslegen. Erfahrung mit dem .NET-MAUI-Vorgänger Xamarin.Forms ist hilfreich, aber nicht erforderlich.

## **Wie Sie das Buch am besten lesen**

Der Inhalt des Buches ist so aufgebaut, dass Sie Schritt für Schritt das notwendige Wissen erlangen, um Apps mit .NET MAUI zu entwickeln. Daher empfehle ich Ihnen, das Buch von vorne nach hinten zu lesen. Jedes Kapitel startet mit einem kurzen Überblick und endet mit einer Zusammenfassung, anhand deren Sie kontrollieren können, ob Sie die Kernaussagen des Kapitels nachvollziehen konnten.

Wenn Sie bereits Erfahrung mit .NET MAUI haben, dann spricht natürlich nichts dagegen, einzelne Kapitel zu überspringen oder sich themenbezogen auf einzelne Kapitel zu konzentrieren.

An dieser Stelle möchte ich Sie jedoch darauf hinweisen, dass die Kapitel und vor allem der Quellcode der durchgehenden Beispiel-App jeweils auf den Inhalten vorheriger Kapitel aufbauen. Wenn Ihnen beim Sprung in ein Kapitel auffällt, dass Ihnen Grundlagen fehlen, dann empfehle ich Ihnen einen Blick in die vorherigen Kapitel.

Abschließend ist es mir noch wichtig anzumerken, dass dieses Buch kein Ersatz für die offizielle .NET-MAUI-Online-Dokumentation *(https://learn.microsoft.com/de-de/dotnet/ maui/)* ist. Dafür ist diese schlichtweg zu umfangreich. Dieses Buch legt den Fokus auf den praktischen Einsatz von .NET MAUI und kann dementsprechend nicht jede verfügbare Funktion beschreiben.

# **Die Codebeispiele**

Zu fast jedem Kapitel gibt es Codebeispiele. Diese können Sie unter

*https://github.com/andrekraemer/maui-buch-2022*

entweder vollständig als ZIP-Datei herunterladen oder über einen beliebigen Git-Client klonen.

Je Kapitel gibt es einen Ordner mit dem Namen *Kap<Nr>*, also zum Beispiel *Kap02* für das Kapitel 2 oder *Kap15* für das Kapitel 15. Außerdem gibt es auf oberster Ebene noch den Ordner *Beispieldateien*. In diesem Ordner finden Sie Bilddateien, Schriftarten und Daten, die Sie zur Bearbeitung der durchgängigen Beispielanwendung benötigen.

### **Die durchgängige Beispiel-App**

Dieses Buch verfolgt zwei Strategien für die Codebeispiele. In jedem Kapitel-Ordner gibt es Unterordner, die auf dem Wort *Demo* enden. In diesen Unterordnern finden Sie die Beispielcodes zu den Listings der entsprechenden Kapitel.

Ab Kapitel 6 gibt es außerdem in den meisten Kapitel-Ordnern den Unterordner *ElVegetarianoFurio*. Dabei handelt es sich um den Quellcode der Beispiel-App, die wir Schritt für Schritt in diesem Buch entwickeln werden. Der Quellcode der Beispiel-App in den jeweiligen Kapitelordnern entspricht dem Fortschritt zum Ende des Kapitels.

Inhalt der Beispiel-App ist die Umsetzung einer Speisekarten-App für das fiktive vegetarische, spanische Restaurant *El Vegetariano Furio* (zu Deutsch: Der wütende Vegetarier).

Bild 1.1 zeigt die Startseite der fertigen Beispiel-App, Bild 1.2 zeigt die Speisekarte in der Übersicht sowie die Detailseite einer Speise jeweils unter Android, iOS und Windows. Auf die Darstellung der macOS-Version habe ich verzichtet.

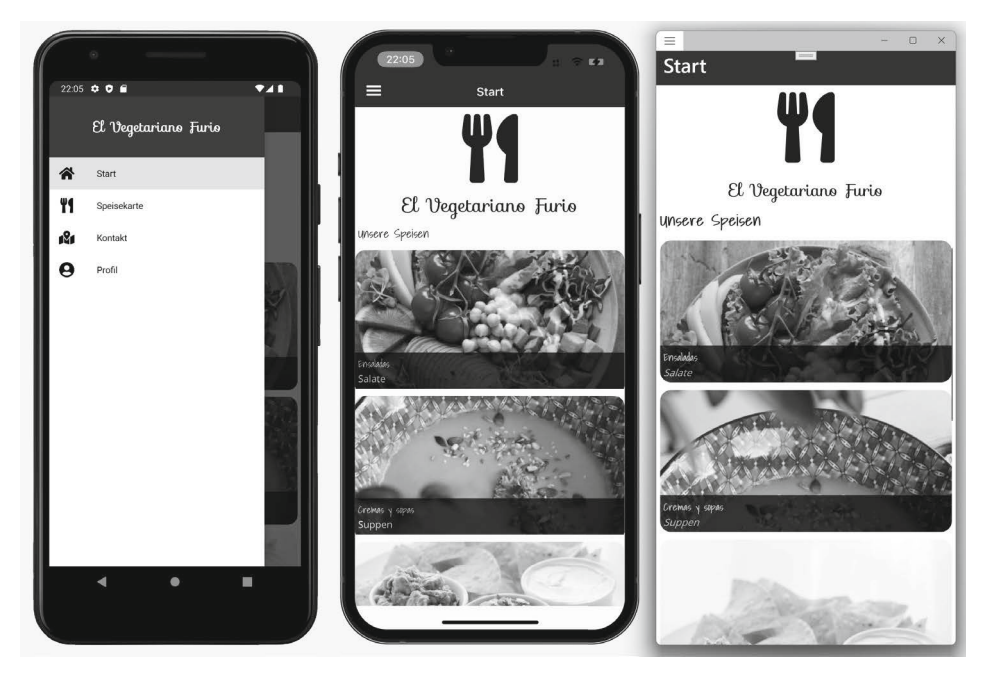

**Bild 1.1** Die Startseite der Beispiel-App

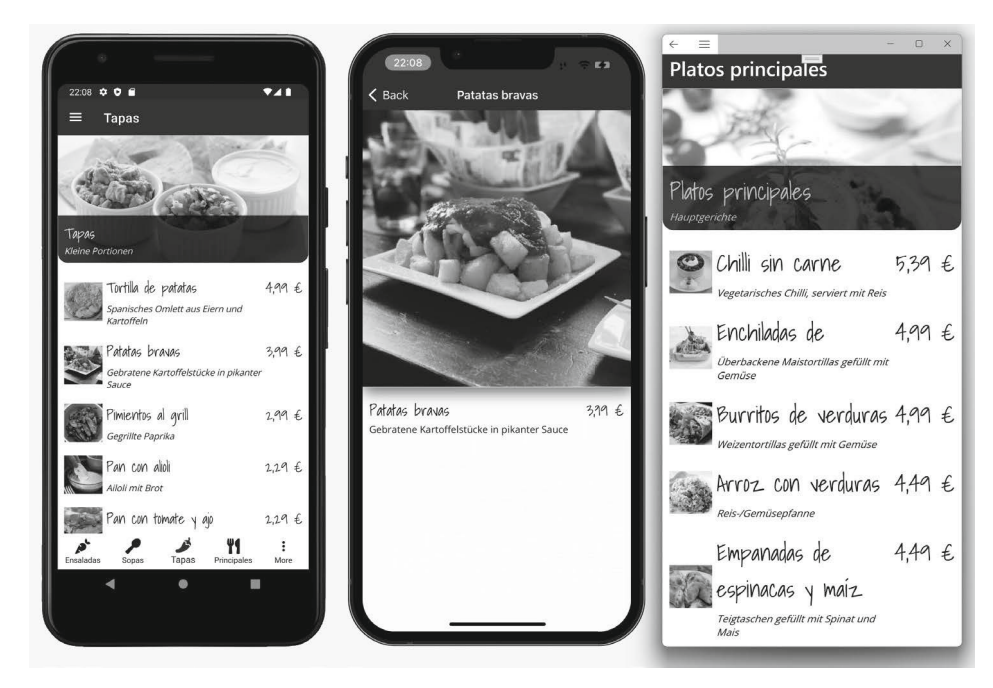

**Bild 1.2** Übersicht über die Speisekarte und die Detailseite der Beispiel-App

Den vollständigen Quellcode der App werden wir Schritt für Schritt gemeinsam in den einzelnen Kapiteln schreiben. Es wird nichts ausgelassen oder übersprungen, sodass Sie in der Lage sind, mit zu programmieren. Die Musterlösung der einzelnen Kapitel finden Sie, wie bereits gesagt, im Ordner *ElVegetarianoFurio* der einzelnen Unterkapitel.

Wenn Sie das Beispiel nicht durchgängig entwickeln, sondern mittendrin einsteigen möchten, dann ist dies natürlich kein Problem. Kopieren Sie einfach meine Musterlösung vom vorherigen Kapitel und legen Sie los.

# **Updates und Aktualität**

Damit Sie möglichst lange mit diesem Buch arbeiten können, haben Sie die Möglichkeit, sich für den kostenlosen Update-inside-Service zu registrieren: Geben Sie unter

*www.hanser-fachbuch.de/net-maui-update*

diesen Code ein:

12abc-8xyz9

Dann erhalten Sie bis November 2024 Aktualisierungen in Form zusätzlicher Kapitel als PDF. Darin stelle ich Ihnen wichtige Neuerungen vor und gehe auf Änderungen ein, die die Inhalte dieses Buches betreffen.

Unter anderem sind folgende Kapitel geplant:

- Neues in .NET MAUI ab .NET 7 ( $Q1$  oder  $Q2$  2023)
- Neues in .NET MAUI ab .NET 8 (Q1 oder Q2 2024)
- Barcodes mit .NET MAUI scannen (2023)

# **Fehler, Aktualisierungen und Kontakt zum Autor**

Kein Buch ist fehlerfrei. Zumindest liest man dies in allen Fachbüchern, die man am Markt erhält. Wenn also bereits alle Autoren vor mir eingeräumt haben, dass ihr Buch Fehler hat, dann sollte ich wohl davon ausgehen, dass sich auch in meinem Buch trotz sehr gründlicher Prüfung Fehler eingeschlichen haben.

Korrekturen zu fachlichen Fehlern im Text sowie Rechtschreibkorrekturen finden Sie auf der Webseite zu diesem Buch, die Sie unter

*https://andrekraemer.de/maui-buch*

erreichen.

Eventuelle Fehler in den Codebeispielen werde ich kontinuierlich auf dem GitHub-Repository zu diesem Buch unter

*https://github.com/andrekraemer/maui-buch-2022* 

korrigieren. Wenn Sie in den Beispielen einen Fehler finden sollten, der noch nicht korrigiert ist, dann zögern Sie nicht, einen *Issue* über das GitHub-Repository anzulegen. Wenn Sie einen Fehler im Text finden, dann senden Sie mir gerne eine E-Mail.

Dieses Buch lebt, wie alle Bücher, von Rückmeldungen und Kritiken der Leser. Die positiven Rezensionen und E-Mails zum Xamarin.Forms-Vorgängerbuch haben mich zum Beispiel sehr dazu motiviert, dieses Buch zu schreiben. Die negativen Kritiken haben mir gezeigt, wo ich Dinge besser erklären muss, damit jeder Leser den bestmöglichen Lernerfolg mit diesem Buch hat. Ich lade Sie also herzlich ein, Rezensionen über das Buch, positiv wie negativ (am liebsten natürlich positiv) auf den gängigen Internetplattformen zu hinterlassen. Ich freue mich schon auf Ihre Rückmeldung!

Scheuen Sie sich auch nicht, mich bei Fragen oder Anmerkungen zum Buch direkt per E-Mail unter *andre@andrekraemer.de* oder auf Twitter unter *https://twitter.com/codemurai*  anzuschreiben oder mich auf einer Konferenz anzusprechen, falls wir uns dort treffen sollten. Bitte haben Sie aber Verständnis dafür, dass ich unter der E-Mail-Adresse nur Fragen, die sich direkt auf den Inhalt des Buches beziehen, beantworten kann.

Darüber hinausgehende Fragen kläre ich jedoch gerne in Schulungen und Workshops, die Sie auch unter dieser E-Mail-Adresse anfragen können.

# **Etwas zu Sprache, Anglizismen und " Denglisch"**

Während des Schreibens dieses Buches habe ich mir Mühe gegeben, verständliche deutsche Sätze zu schreiben. Ich hoffe dies durchgehend geschafft zu haben und setze große Hoffnungen auf das Lektorat, falls dem nicht so sein sollte.

Überall, wo es sinnvoll war, habe ich außerdem deutsche statt englische Fachbegriffe genutzt. So werden Sie in diesem Buch häufiger Begriffe wie *Schaltfläche* statt *Button* oder *Ereignisbehandlungsroutine* statt *Event-Handler* finden. Aufgrund der Erfahrung aus meinen Schulungen und Workshops habe ich auch die deutschen Spracheinstellungen für Visual Studio für dieses Buch genutzt, da ein nicht unerheblicher Teil der Teilnehmer meiner Schulungen Visual Studio auf Deutsch benutzen. Daher finden Sie auch Begriffe wie *Projektmappen-Explorer* statt *Solution-Explorer* in diesem Buch.

Die deutsche Variante habe ich allerdings nur für etablierte Begriffe genutzt. Die krampfhafte Übersetzung von Begriffen, die durchgängig jeder noch so puristische Entwickler nutzt, den ich kenne, habe ich mir gespart. Statt Sie also rätseln zu lassen, was es mit einem Wegbestimmungssystem auf sich haben könnte, habe ich lieber den etablierten Ausdruck Routing-System genutzt.

In dem Wissen, dass man es niemals allen recht machen kann, nehme ich auch hier gerne Ihre Rückmeldung direkt per E-Mail unter *andre@andrekraemer.de* oder auf Twitter unter *https://twitter.com/codemurai* entgegen.

# **Ein Wort zum Xamarin.Forms-Vorgängerbuch und ein Blick in die Zukun**

Dieses Buch ist eine für .NET MAUI überarbeitete Version meines Vorgängerbuchs zu Xamarin.Forms. Wenn Sie dieses bereits gelesen haben, dann wird Ihnen vieles bekannt vorkommen. Ich nutze den gleichen Aufbau und die gleichen Beispiele. Beides hat sich bewährt. Außerdem hat es mir diese Strategie ermöglicht, das .NET MAUI Buch innerhalb weniger Monate und nicht innerhalb eines halben Jahrzehnts, wie es beim Vorgänger der Fall war, fertigzustellen.

Dies bedeutet aber nicht, dass man in diesem Buch nichts Neues lernen kann, wenn man den Vorgänger bereits gelesen hat. Zum einen wurde das Buch um die Plattformen macOS und Windows erweitert. Außerdem habe ich natürlich neue, .NET-MAUI-spezifische Themen mit aufgenommen und die Änderungen von Xamarin.Forms zu .NET MAUI dort, wo es Sinn macht, ausführlich erklärt.

Zu guter Letzt können Leser des Xamarin.Forms-Buchs natürlich sehr leicht vergleichen, welche Anpassungen ich an den Beispielen vornehmen musste, um sie nach .NET MAUI zu portieren. Dieses Wissen hilft Ihnen natürlich auch bei der Migration Ihrer eigenen Apps.

## **Ein Blick in die Zukun**

.NET MAUI wird nun, nachdem es Teil von .NET ist, jedes Jahr gemeinsam mit .NET in einer neuen Version erscheinen. Um dieser neuen Dynamik gerecht zu werden, verfügt dieses Buch über ein Update-Feature, über das Sie neue Kapitel auf der Internetseite des Verlags herunterladen können.

Ich plane, nach der Veröffentlichung neuer Versionen die wichtigsten Neuerungen in einem eigenen Kapitel zu beschreiben. Das erste Mal wird dies mit der Veröffentlichung von .NET 7 im November 2022, also sogar noch vor der Veröffentlichung dieses Buchs, der Fall sein. Nachdem ich einige Erfahrungen mit den neuen Funktionen gesammelt habe, werde ich diese beschreiben, sodass einige Wochen nach der Veröffentlichung einer neuen Funktion ein Update für Sie bereitstehen wird.

Bei größeren Änderungen behalten der Verlag und ich uns natürlich vor, eine neue gedruckte Ausgabe zu veröffentlichen.

In diesem Sinne wünsche ich Ihnen viel Spaß und Erfolg bei der Lektüre dieses Buches und freue mich auf ein Wiedersehen bei den Updates zu diesem Buch.